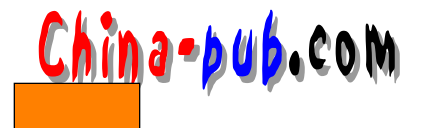

5

5.1 **GtkButton** 

GtkButton(execution(execution)

GtkButton GtkBin

GtkToggleButton GtkCheckBtton **GtkButton** gtk\_button\_new\_with\_label()  $g$ tk \_button\_new() pixmap  $G$ t k B o x \_ s t k \_ b o x \_ p a c k \_ s t art () GtkBox gtk\_container\_add box

p t k \_ button \_ new d t o n e w c o n e w c f t k B o x  $\alpha$  G t k B o x  $\alpha$ 

#### pixmaps

```
/* buttons.c */#include <gtk/gtk.h>
/* GtkHBox
 \star \star /
GtkWidget *xpm_label_box( GtkWidget *parent,
                      gchar *xpm_filename,
                      gchar *label_text )
{
   GtkWidget *box1;
   GtkWidget *label;
   GtkWidget *pixmapwid;
   GdkPixmap *pixmap;
   GdkBitmap *mask;
   GtkStyle *style;
   \frac{1}{x} xpm \frac{1}{x} /
   box1 = gtk_hbox_new (FALSE, 0);
   gtk_container_set_border_width (GTK_CONTAINER (box1), 2);
```
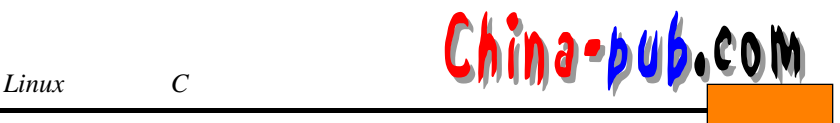

```
\frac{1}{\sqrt{2}} , which constants the same set of \frac{1}{\sqrt{2}}style = gtk_widget_get_style(parent);
   \frac{1}{x} xpm \frac{1}{x} /
   pixmap = gdk_pixmap_create_from_xpm (parent->window, &mask,
                                   &style->bg[GTK_STATE_NORMAL],
                                    xpm filename);
   pixmapwid = gtk_pixmap_new (pixmap, mask);
   /* \qquad\qquad */
   label = gtk_label_new (label_text);
   /* GtkHBox */gtk_box_pack_start (GTK_BOX (box1),
                     pixmapwid, FALSE, FALSE, 3);
   gtk_box_pack_start (GTK_BOX (box1), label, FALSE, FALSE, 3);
   gtk_widget_show(pixmapwid);
   gtk_widget_show(label);
   return ( box 1);
}
/* * /
void callback( GtkWidget *widget,
             gpointer data )
{
   g_print ("Hello again - %s was pressed\n", (char *) data);
}
int main( int argc,
        char *argv[] )
{
   /* GtkWidget */
   GtkWidget *window;
   GtkWidget *button;
   GtkWidget *box1;
   gtk_init (&argc, &argv);
   /* \qquad \qquad */
   window = gtk_window_new (GTK_WINDOW_TOPLEVEL);
   /* \qquad * /
   gtk_window_set_title (GTK_WINDOW (window), "Pixmap'd Buttons!");
   / * * /
   gtk_signal_connect (GTK_OBJECT (window), "destroy",
                     GTK_SIGNAL_FUNC (gtk_exit), NULL);
   gtk_signal_connect (GTK_OBJECT (window), "delete_event",
                    GTK_SIGNAL_FUNC (gtk_exit), NULL);
   /* \qquad * /
```
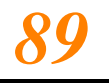

```
gtk_container_set_border_width (GTK_CONTAINER (window), 10);
       gtk_widget_realize(window);
       / * / * / * /
       button = gtk_button_new ();
       \frac{1}{\sqrt{2}} /* \frac{1}{\sqrt{2}} = \frac{1}{\sqrt{2}} = \frac{1}{\sqrt{2}} = \frac{1}{\sqrt{2}} = \frac{1}{\sqrt{2}} = \frac{1}{\sqrt{2}} = \frac{1}{\sqrt{2}} = \frac{1}{\sqrt{2}} = \frac{1}{\sqrt{2}} = \frac{1}{\sqrt{2}} = \frac{1}{\sqrt{2}} = \frac{1}{\sqrt{2}} = \frac{1}{\sqrt{2}} = \frac{1}{\sqrt{2gtk_signal_connect (GTK_OBJECT (button), "clicked",
                           GTK_SIGNAL_FUNC (callback), 
                           (gpointer) "cool button");
        \frac{1}{\sqrt{2}} * /
       box1 = xpm_label_box(window, "info.xpm", "cool button");
        / * \qquad \qquad * /
       gtk_widget_show(box1);
       gtk_container_add (GTK_CONTAINER (button), box1);
       gtk_widget_show(button);
       gtk container add (GTK CONTAINER (window), button);
       gtk_widget_show (window);
        / * \qquad * /
       gtk_main ();
       return(0);
    }
    / * * /
    button.c Makefile
   CC = qccbuttons: buttons.c 
     $(CC) `gtk-config --cflags` buttons.c -o buttons `gtk-config --libs`
   clean: 
     rm -f *.o buttons
      shell make make ./button
  5-1 cool button the same state of the same state of Hello again Coll Button was pressed"
                             xpm label box()
                                                     Pixmap'd Buttons!
                                                                          -\Box\timesGt k B o x
                                                     cool button
                  xpm_label_box
                                                            5-1gtk_widget_get_style
                              GDK gdk_pixmap_create
_{\rm r} from _{\rm xpm}gtk_widget_realize       GDK
               X gtk _ widget _ show()
                                                      gdk_pixmap_create_from_xpm
X and G D K
```
 $\eta$ a-bub.com  $\frac{1}{2}$ 

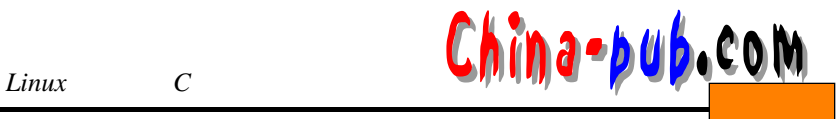

## gtk\_widget\_realize

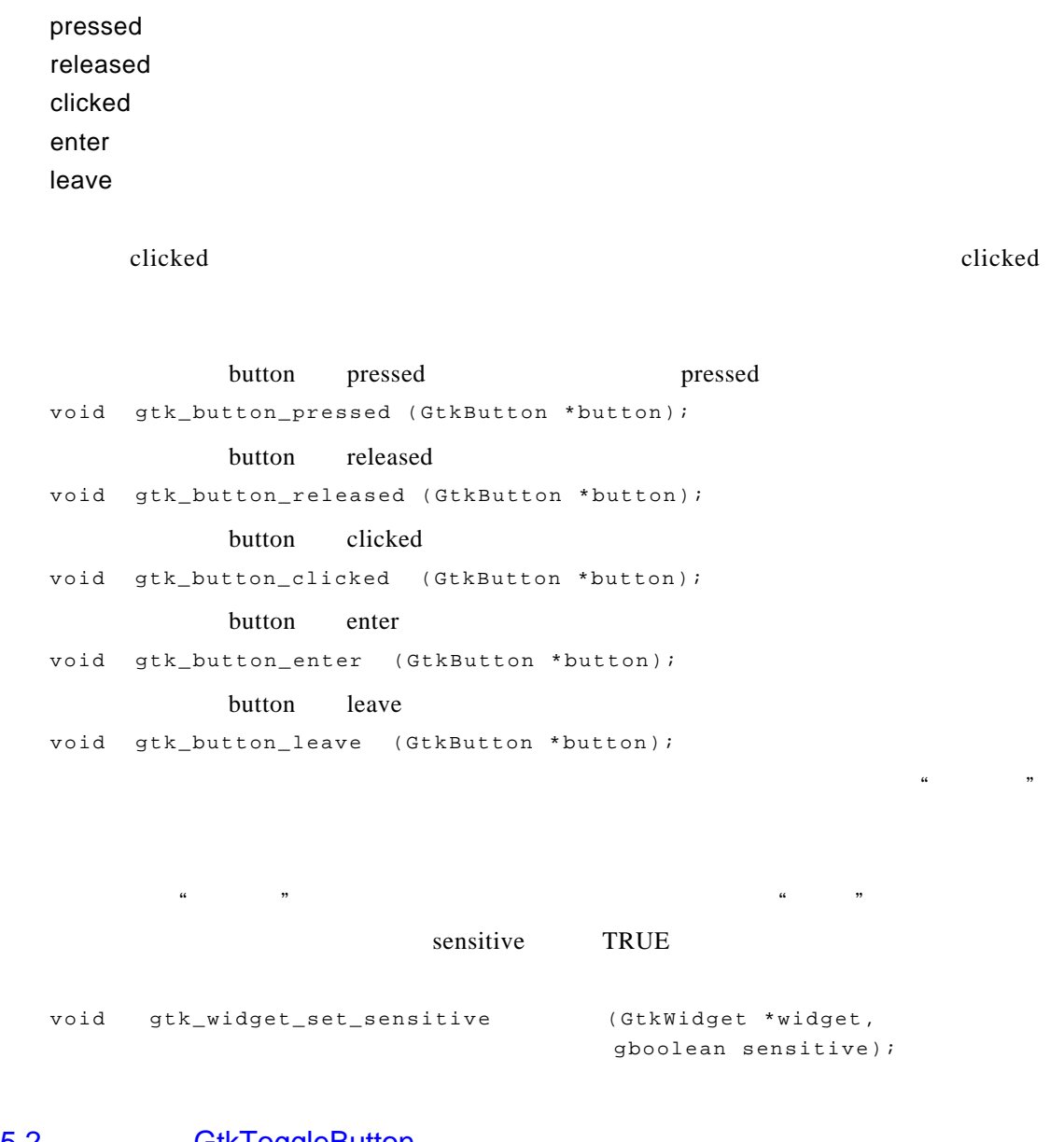

# 5.2 GtkToggleButton

GtkToggleButton(etc.)

(check button) (radio button)

GtkToggleButton GtkWidget \*gtk\_toggle\_button\_new(void);

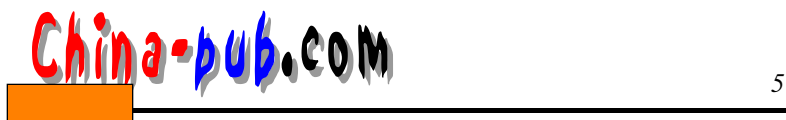

GtkWidget \*gtk\_toggle\_button\_new\_with\_label( gchar \*label );

## GtkButton

 $($ 

## GTK TOGGLE BUTTON

active  $\overline{a}$ 

 $\tt{to ggled}$ toggled active toggled a critical active toggled"

void toggle\_button\_callback (GtkWidget \*widget, gpointer data) { if (GTK\_TOGGLE\_BUTTON (widget)->active) {  $/$  \*  $*$  /  $\hspace{1.6cm}$  \* / } else {  $/$ \*  $\qquad$  \* / } }

void gtk\_toggle\_button\_set\_active( GtkToggleButton \*toggle\_button, gint state );

## TRUE FALSE

#### **FALSE**

 $g$ tk\_toggle\_button\_set\_active $()$ 

clieked

void gtk\_toggle\_button\_toggled (GtkToggleButton \*toggle\_button);

toggled

# 5.3 **GtkCheckButton**

GtkCheckButton(
)

经常用于在应用程序中切换"开启"或者"关闭"选项。

#### Gtk Check Button

```
GtkWidget *gtk_check_button_new(void );
GtkWidget *gtk_check_button_new_with_label ( gchar * label );
```
new with label

## 5.4 **GtkRadioButton**

GtkRadioButton()

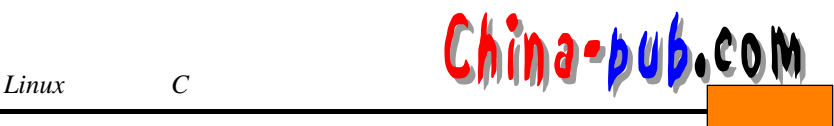

```
GtkRadioButton
GtkWidget *gtk_radio_button_new( GSList *group );
GtkWidget *gtk_radio_button_new_with_label( GSList *group,
                             gchar *label );
\Box g r o u p
```
gtk\_radio\_button\_new\_with\_label gtk\_radio\_button\_new\_with\_label  $\chi$  outp and  $\chi$  NULL GSList \*gtk\_radio\_button\_group( GtkRadioButton \*radio\_button ); gtk radio button group

gtk\_radio\_button\_new

gtk radio button new with label

```
button2 = gtk_radio_button_new_with_label(
                gtk_radio_button_group (GTK_RADIO_BUTTON (button1)),
                 "button2" ) ;
```
void gtk\_toggle\_button\_set\_active( GtkToggleButton \*toggle\_button, gint state );

GtkToggleButton

 $toggled$ 

 $\log$  g l e decade t o g g l e d

### $G$ t k F r a m e $G$  t k F r a m e $G$

```
/* radiobuttons.c */#include <gtk/gtk.h>
#include <glib.h>
void close_application( GtkWidget *widget,
                    GdkEvent *event,
                    gpointer data )
{ 
gtk_main_quit();
}
int main( int argc, b char *argv[] )
{ GtkWidget *window = NULL;
   GtkWidget *box1;
```

```
7.6 <u>China-pub.com</u>
```

```
GtkWidget *box2; 
GtkWidget *button;
GtkWidget *separator; 
GSList *group; 
gtk_init(&argc,&argv); 
window = qtk window new (GTK WINDOW TOPLEVEL);
gtk_signal_connect (GTK_OBJECT (window), "delete_event",
                  GTK_SIGNAL_FUNC(close_application),
                 NULL);
gtk_window_set_title (GTK_WINDOW (window), "radio buttons");
gtk_container_set_border_width (GTK_CONTAINER (window), 0);
box1 = gtk_vbox_new (FALSE, 0);
gtk_container_add (GTK_CONTAINER (window), box1); 
                 gtk_widget_show (box1);
box2 = gtk_vbox_new (FALSE, 10);
gtk_container_set_border_width (GTK_CONTAINER (box2), 10);
gtk_box_pack_start (GTK_BOX (box1), box2, TRUE, TRUE, 0);
gtk_widget_show (box2);
button = gtk_radio_button_new_with_label (NULL, "button1");
gtk_box_pack_start (GTK_BOX (box2), button, TRUE, TRUE, 0);
gtk_widget_show (button);
group = gtk_radio_button_group (GTK_RADIO_BUTTON (button));
button = gtk_radio_button_new_with_label(group, "button2");
gtk_toggle_button_set_active (GTK_TOGGLE_BUTTON (button), TRUE);
gtk_box_pack_start (GTK_BOX (box2), button, TRUE, TRUE, 0);
gtk_widget_show (button); 
button = gtk_radio_button_new_with_label
           (gtk_radio_button_group (GTK_RADIO_BUTTON (button)),
           "button3" );
gtk_box_pack_start (GTK_BOX (box2), button, TRUE, TRUE, 0);
gtk_widget_show (button); 
separator = gtk_hseparator_new ();
gtk_box_pack_start (GTK_BOX (box1), separator, FALSE, TRUE, 0);
gtk_widget_show (separator); 
box2 = gtk_vbox_new (FALSE, 10);
gtk_container_set_border_width (GTK_CONTAINER (box2), 10);
gtk_box_pack_start (GTK_BOX (box1), box2, FALSE, TRUE, 0);
gtk_widget_show (box2); 
button = gtk_button_new_with_label ("close");
gtk_signal_connect_object (GTK_OBJECT (button), "clicked",
                        GTK_SIGNAL_FUNC(close_application),
                        GTK_OBJECT (window));
gtk box pack start (GTK BOX (box2), button, TRUE, TRUE, 0);
GTK_WIDGET_SET_FLAGS (button, GTK_CAN_DEFAULT);
gtk widget grab default (button);
```
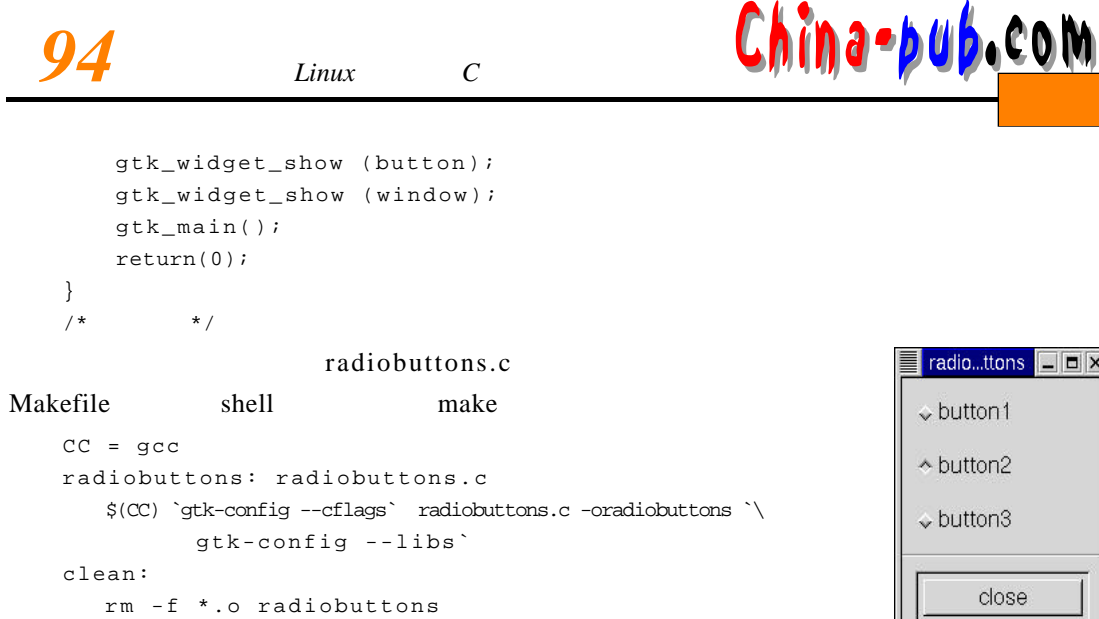

 $5-2$  button 1 button 2 button 3

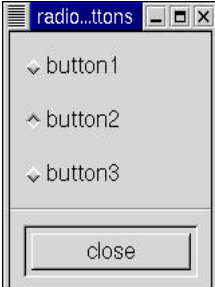

 $5 - 2$